#### Target Audience

This course is for the design professionals who want to efficiently get introduced to the concepts and features of Grasshopper at an accelerated pace on line.

**Block 1-Day 1** [1:30 Hours]

- The interface of Grasshopper and its workflow
- Integer, Decimal, and the Numeric Slider Parameters
- Introduction to more Parameters like: The String, Point, Curve, and Geometry Parameters, etc
- Manipulate the data on some parameters
- More about Short, Long, and Cross referenced lists

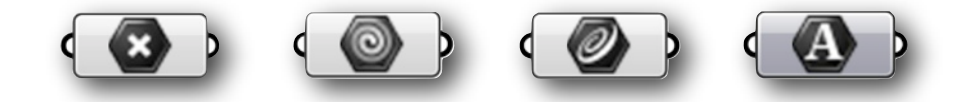

#### [ After each block, we will have a 15 minute break! ]

Block 2-Day 1 [1:30 Hours]

- Introduction to "Sets" components [LISTS]
- Shift, Length and List Item components
- Split, Sub-List and Reverse components
- Series and Range components
- Boolean Toggle, Cull Pattern, and Duplicate data components
- Random, Random Reduce, and Jitter components, the fun starts here!

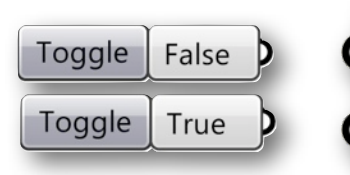

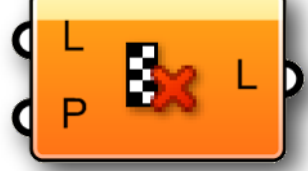

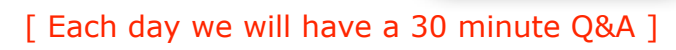

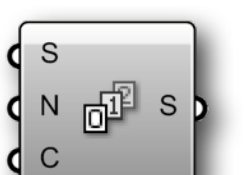

Shape

Shape + Text

Box + Text

 $\circ$ 

0.250

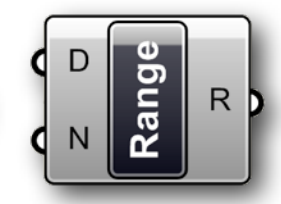

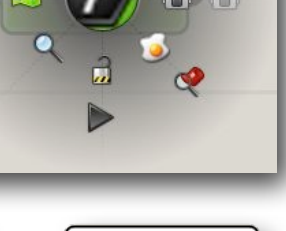

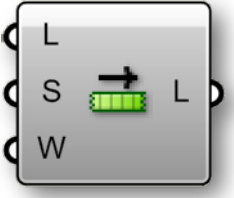

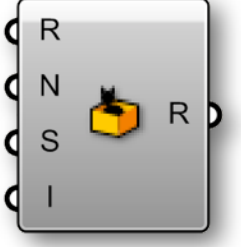

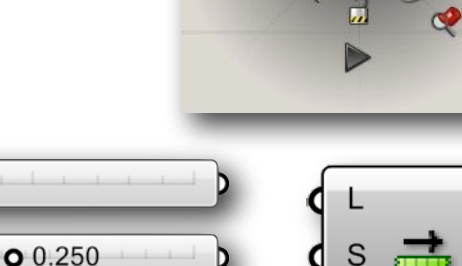

### Introduction to Grasshopper-[GH-01]

+ R

×

-

₩

 $||x||$ 

 $-x$ 

 $f_x^2$ 

π

R

 $\mathsf R$ 

 $\mathsf{R}$ 

B

A

 $\overline{B}$ 

A q

<sub>R</sub>

A

 $\overline{B}$ 

F

N

### INTRODUCTION TO GRASSHOPPER

**Block 3-Day 2** [1:30 Hours]

- Introduction to some Math components
- Addition, Multiplication, Subtraction and Division components
- The Absolute and Negative Math components
- Math Functions and the Expression Editor.
- Make a Domain and also decompose a Domain, learn how to use them!

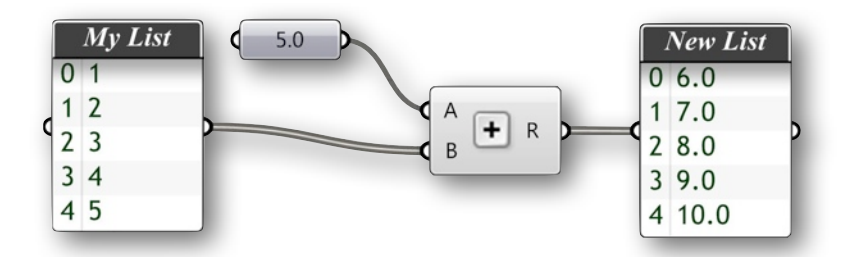

### **Block 4-Day 2** [1:30 Hours]

- Introduction to "Curves" components
- Line, Circle, 3PArc, and the Rectangle curve components
- Divide Length, Perpendicular and Horizontal components
- Extend, Offset, Join, Fillet and Project to BRep utility curve components
- Length, End Points, Point on Curve, Evaluate, Perpendicular, and Horizontal Frame etc..
- Polyline, Interpolate, and Control Points curve components

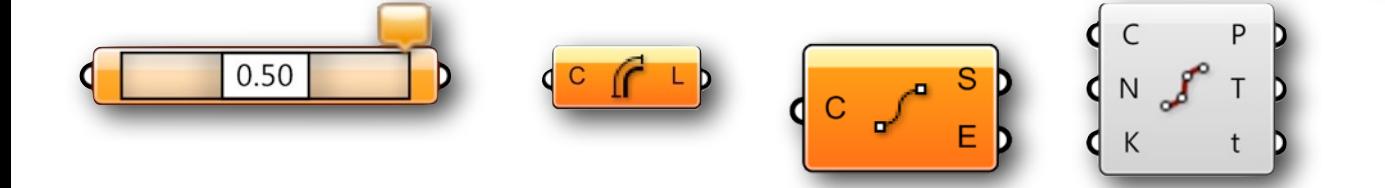

**Block 5-Day 3** [1:30 Hours]

- Quick introduction to Vector and Surface components
- Unit X, Y and Z Vectors, Amplitude, Reverse and Between Vectors
- Vector CPlane components like, XY, XZ and YZ
- Rotate and Offset CPlanes Vector components
- Work with Extrude, Loft, Planar, and 3 or 4 point Surface component
- Bounding Box, Cap, Divide, and Frame Surface components

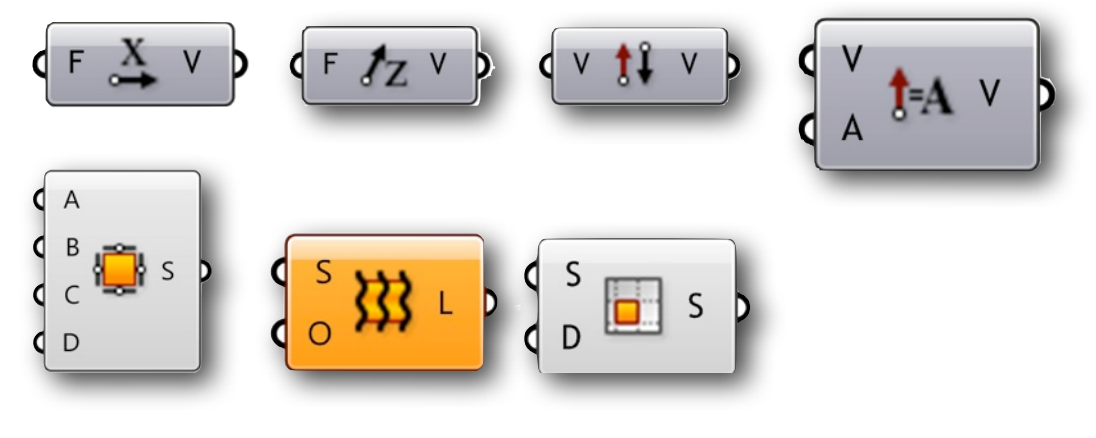

**Block 6-Day 3** [1:30 Hours]

- Area, Explode, and Evaluate Analyze components
- Sphere, Pipe, Cone, and Center Box Surface components
- Work with Extrude, Loft, Planar, and 3 or 4 point Surface component
- Bounding Box, Cap, Divide, and Frame Surface components
- Area, Explode, and Evaluate Analyze components

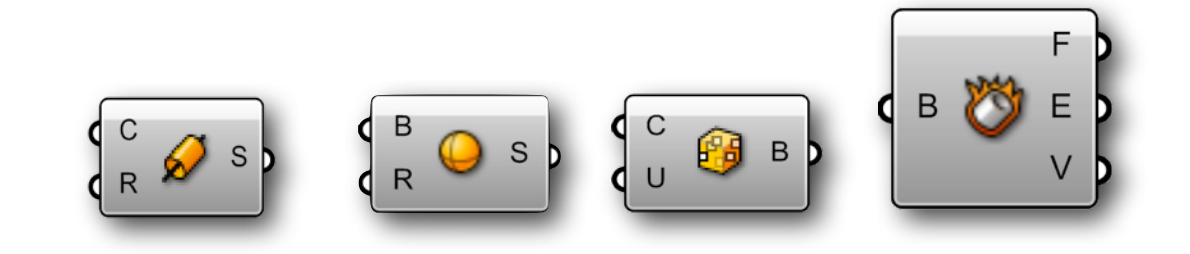

**Block 7-Day 4** [1:30 Hours]

• Project CPlane, Srf-Box, and Box Morph Transform components

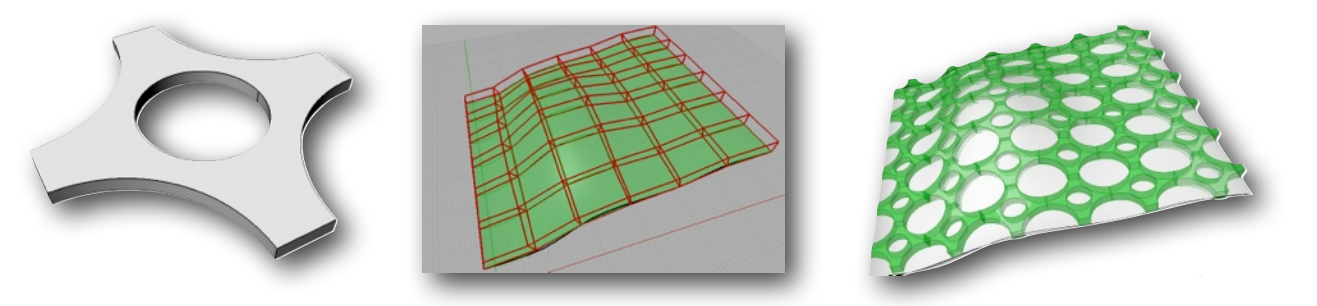

Block 8-Day 4 [1:30 Hours]

- It is time to work with the Intersection and Transform components
- Move, Scale, Mirror, Scale NU, Orient, and Rotate Around an Axis Transform components
- Introduction to some Intersection components like: BRep + Plane, BRep + BRep, BRep + Curve, and some Boolean components

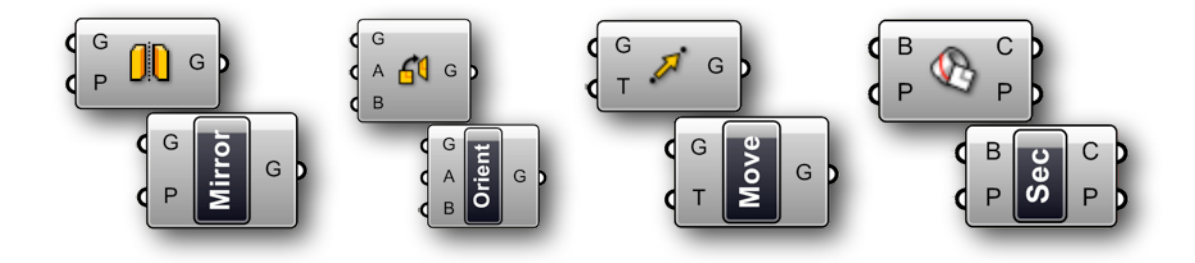

These are some of the exercises we will cover during the online class.

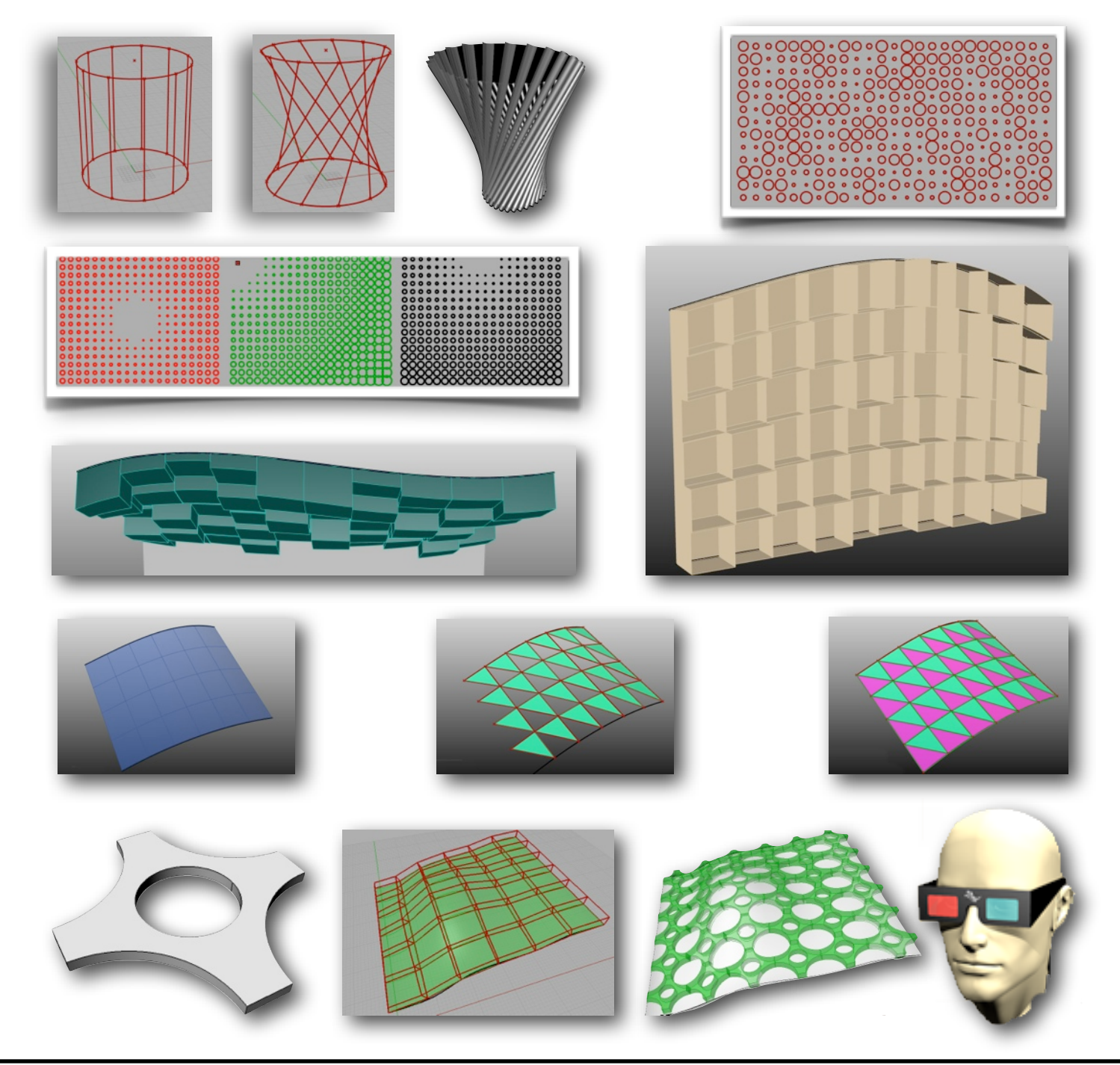

By: Andres Gonzalez [andres@mcneel.com](mailto:andres@mcneel.com) [McNeel Miami](http://www.mcneelmiami.com)